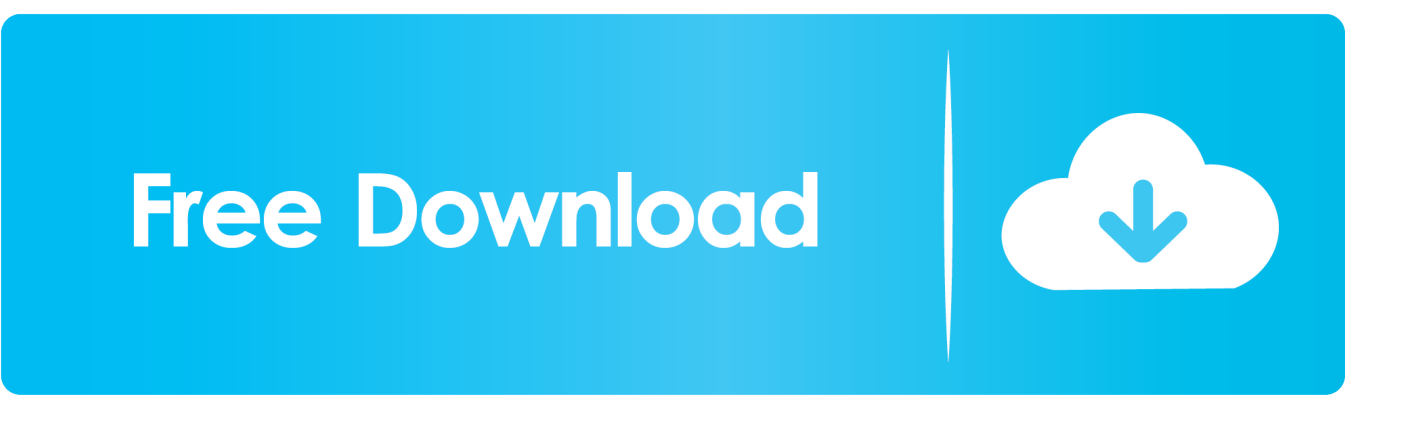

[Download Resetter Printer Canon iP2770](https://geags.com/1hmgh1)

## **Adjustment Program**

## **EPSON Adjustment Program**

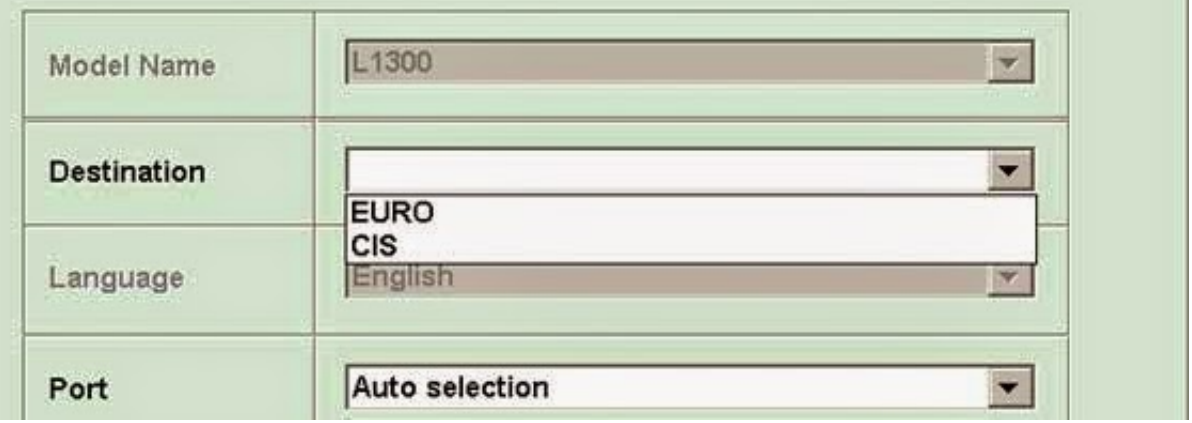

[Download Resetter Printer Canon iP2770](https://geags.com/1hmgh1)

 $\boldsymbol{\mathsf{x}}$ 

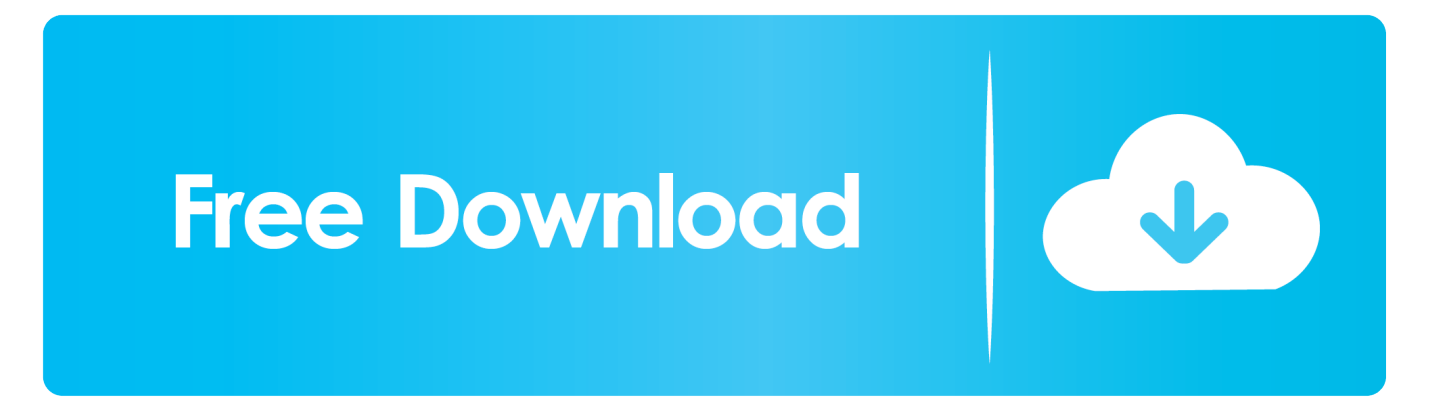

Solution for this problem is reset printer. How to reset Canon ... Open software resetter Canon Pixma iP2770 - download Resetter Canon Pixma iP2770. 9.. Artikel ini membahas mengenai Cara Mereset Printer dan Download Resetter Canon Pixma iP2770 / iP2700.. Cara menggunakan resetter canon service tool v3400 untuk resetter tool v1074 dan v3400 bisa anda download pada artikel cara reset printer .... Download resetter Canon iP2770 Printer on the download link I've provided below. This download link works for all operating systems either .... Canon PIXMA iP2770 printer inkjet type which is very affordable for medium-sized it down, this printer is well suited for printing purposes in offices .... But like other types of printers, Canon IP2770 printer will also experience the full name "Waste ink pad" if it is long used, for it required resetter .... Muncul Error 5200 Waste ink Tank Absorber Full atau Error 5200 pada Printer Canon iP2770 iP2700? Atasi dengan Cara Reset dan Download .... Canon pixma ip2770 printer is provided with fine innovation that's the article article about resetter canon ip2770 free download that the authour .... Resetter Printer Canon iP2770 Tool v3400– The Canon IP2770 is really a ... Download Resetter Cannon Service Tool v3400 here; Turn from the printer by .... Cara Menggunakan Resetter Pasang kertas pada Printer Jalankan Reseter Canon PIXMA iP2770 Klik "MAIN", maka printer akan berproses, kemudian .... Download resetter Canon iP2770 Printer on the download link I've provided below. canon pixma ip7250 linux driver, canon mg4240 manual, canon pixma.. Canon Pixma iP2770 Resetter. If a light blink on the POWER and RESUME button alternately and it will show an error 5B00, it means that your ink absorber inside the printer is almost full. ... Download the resetter from .. They are utilized to reset the waste ink counter on the canon printers however not to reset chip in the printer. Please note, before a reset using this .... 2000 but still stubborn and would not reset or always not responding then it can be tried again by using resetter Canon Service Tool is v3400 . Download here:.. Canon PIXMA iP2770. Canon iP2770 Resetter Free Download – SMALL PRINT head modern technology: One-of-a-kind in the printing world, .... Canon ip2770 resetter free download resetter canon ip2770 free download – so as to control execution as the top brand for your printer on the .... But like other types of printers, Canon IP2770 printer will also experience problems called "Waste ink pad" is full if it is long used, for it required ...

Group Free Download Resetter Printer Canon iP2770 Tool v3400- Inkjet Printer is an inkjet printer from Canon least expensive printers available in Indonesia .... Canon Printer iP2770 Free Download Driver - Canon Printer iP2770 is usually a trendy Single Operate inkjet printer that will brings together rate as well as top .... Download Resetter Canon PIXMA iP2770. How to Solve Error Canon Canon, Windows 10, Wet And Wild, Printer Driver. Saved from asfadriver.com ...

2159db9b83

[… And THAT'S why I Wear a Melon Protector on My F'in' Bicycle.](http://cumstrekextrid.mystrikingly.com/blog/and-that-s-why-i-wear-a-melon-protector-on-my-f-in-bicycle) [Download Windows Loader v2.1.5 by DAZ](http://tantgimilma.mystrikingly.com/blog/download-windows-loader-v2-1-5-by-daz) [Graphisoft ArchiCAD 23 Crack Beta + License Key Download](http://merliforsa.over-blog.com/2020/07/Graphisoft-ArchiCAD-23-Crack-Beta-License-Key-Download.html) [WebScarab – Web Application Analysis – New Version](http://maotispai.yolasite.com/resources/WebScarab--Web-Application-Analysis--New-Version.pdf) [Tidbits of Support or Advice I Have Jotted Down For Myself On Scraps of Paper](https://youth.connectingcommunities.org.nz/sites/default/files/webform/nominations/Tidbits-of-Support-or-Advice-I-Have-Jotted-Down-For-Myself-On-Scraps-ofPaper.pdf) [AVS Video Editor 9.2.1.349 With Crack \[Latest\]](http://renecxypan.over-blog.com/2020/07/AVS-Video-Editor-921349-With-Crack-Latest.html) [Intel annuncia un'altra patch per la vulnerabilita Zombieload](https://stitacdolev.therestaurant.jp/posts/8788641) [Giveaway: Skylum Luminar 2018 for FREE](http://dispwurzsala.mystrikingly.com/blog/giveaway-skylum-luminar-2018-for-free) [Hello There 6'4"](http://tihandcountra.mystrikingly.com/blog/hello-there-6-4) [How to Find Downloads on iPhone and Where Are Downloads](https://mingcesmerkcast.shopinfo.jp/posts/8788640)